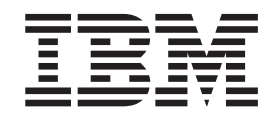

IBM Cúram Social Program Management

# Guida per Comunicazioni di Cúram

*Versione 6.0.5*

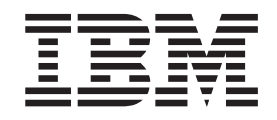

IBM Cúram Social Program Management

# Guida per Comunicazioni di Cúram

*Versione 6.0.5*

#### **Nota**

Prima di utilizzare queste informazioni e il prodotto da esse supportato, leggere le informazioni in ["Informazioni](#page-24-0) [particolari" a pagina 15](#page-24-0)

#### **Aggiornato: Maggio 2013**

Questa edizione si applica a IBM Cúram Social Program Management v6.0 5 e a tutte le successive release a meno che non diversamente indicato nelle nuove edizioni.

Materiali su licenza - Proprietà di IBM.

#### **© Copyright IBM Corporation 2012, 2013.**

© Cúram Software Limited. 2011. Tutti i diritti riservati.

## **Indice**

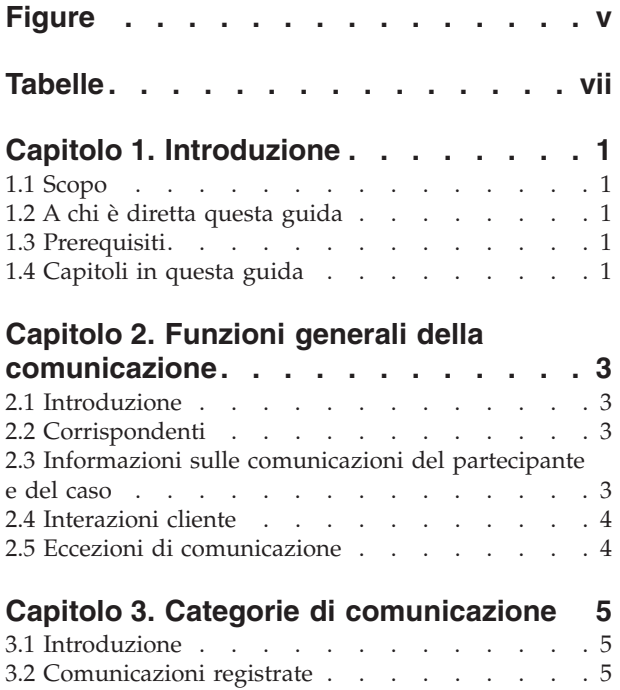

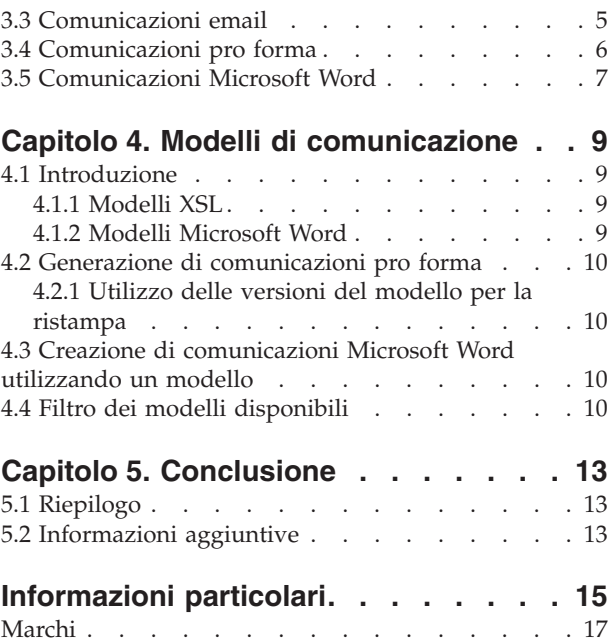

# <span id="page-6-0"></span>**Figure**

## <span id="page-8-0"></span>**Tabelle**

## <span id="page-10-0"></span>**Capitolo 1. Introduzione**

#### **1.1 Scopo**

Lo scopo di questa guida è fornire una panoramica di alto livello della gestione delle comunicazioni fra l'organizzazione e tutte le parti esterne.

Le comunicazioni possono includere le telefonate, le email e le lettere. Le comunicazioni possono essere in formato libero o basate su modelli. Ulteriori funzioni della comunicazione comprendono la gestione delle comunicazioni in entrata e in uscita e il supporto alla visualizzazione degli elenchi di comunicazioni che si riferiscono a casi o partecipanti.

Dopo aver letto questa guida, il lettore dovrebbe acquisire una conoscenza di base dei diversi tipi di comunicazione che è possibile emettere ai corrispondenti. Il lettore dovrebbe inoltre comprendere i concetti relativi all'utilizzo di modelli per la creazione di comunicazioni.

Per la comprensione ottimale di questi concetti, si consiglia la lettura integrale della guida. La guida non deve essere utilizzata come un manuale di formazione o una guida per l'utente.

#### **1.2 A chi è diretta questa guida**

Questa guida è rivolta agli analisti di business impiegati dall'organizzazione. Si presuppone che questo tipo di pubblico abbia una profonda conoscenza dei requisiti di business dell'organizzazione. I lettori non necessitano di una conoscenza dell'applicazione.

#### **1.3 Prerequisiti**

Non esistono prerequisiti per la lettura di questa guida. Si noti, tuttavia, che questa guida fa riferimento a casi e partecipanti. Può risultare utile leggere la Guida per la gestione dei casi integrati di Cúram e la Guida per Partecipante di Cúram.

#### **1.4 Capitoli in questa guida**

Il seguente elenco descrive i capitoli in questa guida:

#### **Categorie di comunicazione**

Questo capitolo fornisce una descrizione delle diverse comunicazioni che l'organizzazione può inviare o ricevere.

#### **Modelli di comunicazione**

Questo capitolo fornisce una panoramica della modalità di utilizzo dei modelli XSL (Extensible Stylesheet Language) e Microsoft Word per la creazione di comunicazioni. I modelli XSL vengono utilizzati per generare automaticamente comunicazioni pro forma; i modelli Microsoft Word vengono utilizzati per creare manualmente comunicazioni Microsoft Word.

#### **Funzioni generali della comunicazione**

Questo capitolo descrive la gestione delle informazioni sulla comunicazione per casi e partecipanti. Include una panoramica dei corrispondenti della comunicazione, delle eccezioni di comunicazione per i corrispondenti e delle interazioni cliente.

## <span id="page-12-0"></span>**Capitolo 2. Funzioni generali della comunicazione**

#### **2.1 Introduzione**

Questo capitolo fornisce una panoramica delle funzioni generali della comunicazione. Le seguenti funzioni si applicano a tutte le categorie di comunicazione:

- v Tutte le comunicazioni dispongono di un corrispondente.
- v Tutte le comunicazioni sono correlate a un caso o a un partecipante.
- v Tutte le comunicazioni vengono memorizzate come interazioni cliente.

Oltre alle suddette funzioni, questo capitolo descrive anche le eccezioni di comunicazione. Queste ultime assicurano che solo i metodi di comunicazione appropriati vengono utilizzati per contattare corrispondenti.

### **2.2 Corrispondenti**

Le aziende e i singoli individui con cui l'organizzazione comunica sono chiamati corrispondenti. Fra i tipi di corrispondenti si annoverano il cliente, il datore di lavoro, l'agente e il rappresentante pubblico.

I corrispondenti vengono selezionati durante la creazione della comunicazione. Possono essere selezionati fra i partecipanti precedentemente registrati oppure è possibile aggiungere un nuovo corrispondente.

Il sistema richiama automaticamente i dettagli di comunicazione per i corrispondenti precedentemente registrati su di esso. Nel caso delle comunicazioni scritte, il sistema richiama l'indirizzo postale del corrispondente. Nel caso delle telefonate, viene richiamato il numero di telefono e nel caso delle email, viene richiamato l'indirizzo email.

Quando si aggiunge un nuovo corrispondente, il sistema crea automaticamente il ruolo di partecipante rappresentante per il corrispondente. Le informazioni salvate per il corrispondente, vengono salvate anche come informazioni per il nuovo rappresentante. La creazione di un rappresentante consente nuovamente l'accesso a queste informazioni, quando necessario, per comunicazioni future.

#### **2.3 Informazioni sulle comunicazioni del partecipante e del caso**

Tutte le comunicazioni si correlano a un partecipante o a un caso. L'ubicazione dalla quale viene creata una comunicazione determina se la comunicazione è correlata a un partecipante o a un caso. Le comunicazioni create in un caso automaticamente si correlano a tale caso. Ciò include le comunicazioni create dall'elenco di comunicazioni di un partecipante al caso o di un membro del caso oppure dall'elenco di comunicazioni per il caso stesso. Le comunicazioni create dall'elenco di comunicazioni di un partecipante si correlano a tale partecipante.

Una delle differenze principali tra le comunicazioni del caso e del partecipante consiste nel determinare su quali elenchi viene visualizzata la comunicazione.

La comunicazione del partecipante che viene creata, viene visualizzata solo nell'elenco di comunicazioni di tale partecipante, anche se il partecipante a cui la comunicazione è correlata non è il corrispondente. Ad esempio, se un'email viene inviata al datore di lavoro di una persona, tale comunicazione email viene visualizzata solo nell'elenco delle comunicazioni della persona e non nell'elenco di comunicazioni del datore di lavoro.

La comunicazione del caso che viene creata, viene visualizzata nell'elenco di comunicazioni del caso e nei due elenchi di comunicazioni del corrispondente: il primo è l'elenco di comunicazioni del partecipante al

<span id="page-13-0"></span>caso, l'altro è l'elenco di comunicazioni del partecipante esterno al caso. Ciò intende facilitare la ricerca delle comunicazioni del caso esterne al caso stesso. Ad esempio, una persona riceve una comunicazione del caso e chiama l'organizzazione per discuterne. Di norma, questa persona non dispone di altre informazioni sul caso. In questo scenario, l'utente può ricercare la persona ed esaminare il suo elenco di comunicazioni. L'utente può quindi individuare la comunicazione del caso in questione, poiché tale persona è il corrispondente. Se le comunicazioni del caso fossero visualizzate solo all'interno del caso, questo non sarebbe possibile.

#### **2.4 Interazioni cliente**

Oltre all'elenco delle comunicazioni, vengono memorizzate anche tutte le interazioni cliente. Ciò fornisce una panoramica più completa dei contatti del partecipante con l'organizzazione. Le interazioni cliente includono tutte le interazioni tra un partecipante e l'organizzazione. Tutte le comunicazioni, tutti i pagamenti e tutte le chiamate telefoniche richiamate da un call center vengono automaticamente aggiunti all'elenco di interazioni di un partecipante.

Le interazioni sono utili perché forniscono una panoramica del contatto del partecipante con l'organizzazione. Ad esempio, se un partecipante chiama per un pagamento specifico, un utente può rapidamente accedere alle informazioni generali relative a quel pagamento e a qualsiasi comunicazione correlata.

#### **2.5 Eccezioni di comunicazione**

Le eccezioni di comunicazione sono metodi di comunicazione che non devono essere utilizzati per contattare un partecipante. Se il corrispondente dispone di una eccezione di comunicazione attiva, l'utente non sarà in grado di utilizzare tale metodo per creare una comunicazione. Ad esempio, se un cliente ha una eccezione di comunicazione telefonica, il metodo di comunicazione telefonico non è disponibile quando si creano le comunicazioni per tale cliente.

## <span id="page-14-0"></span>**Capitolo 3. Categorie di comunicazione**

#### **3.1 Introduzione**

L'organizzazione comunica in modi diversi con entità esterne, aziende e singoli individui. Sono supportate quattro categorie di comunicazioni: registrata, email, pro forma e Microsoft Word. Ciascuna categoria si riferisce a un metodo univoco utilizzato dall'organizzazione per comunicare con le parti esterne.

Le categorie email, pro forma e Microsoft Word vengono utilizzate per emettere comunicazioni. La categoria registrata viene utilizzata per registrare le informazioni sulle comunicazioni emesse al di fuori del sistema o ricevute dall'organizzazione. Le seguenti sezioni secondarie contengono ulteriori informazioni su tali categorie.

#### **3.2 Comunicazioni registrate**

Le comunicazioni registrate vengono utilizzate per catturare i dettagli relativi alle comunicazioni inviate all'esterno del sistema. Generalmente, sono comunicazioni ricevute dall'organizzazione. AD esempio, quando un cliente restituisce un modulo di domanda completato, l'utente può eseguire la scansione del modulo ed allegarla alla comunicazione come file.

Tuttavia, in alcuni casi, l'organizzazione invia comunicazioni senza utilizzare l'applicazione per crearle. Ad esempio, un operatore del caso può telefonare ad un cliente ed eseguire il follow up di tale conversazione mediante note. L'applicazione dà la possibilità di immettere i dettagli della chiamata telefonica, come la data e l'ora della chiamata e gli argomenti trattati.

Tutte le comunicazioni registrate sono caratterizzate da un oggetto e una direzione. La direzione indica se la comunicazione è stata emessa dall'organizzazione o ricevuta da una parte esterna. Si caratterizzano inoltre per un metodo di comunicazione, che è uno dei seguenti: trasferimento dati, email, fax, copia cartacea, e telefono. Alcune informazioni possono essere immesse in base al metodo. Ad esempio, al fine di facilitare il richiamo della comunicazione originale, è possibile registrare le informazioni relative all'ubicazione fisica di un fax o di una copia cartacea.

Anche i documenti associati alle comunicazioni registrate come allegati possono essere integrati ad un sistema di gestione dei contenuti tramite la configurazione delle proprietà dell'applicazione come parte dell'amministrazione. Se un'organizzazione sceglie di integrare gli allegati ad un sistema di gestione dei contenuti, il documento viene memorizzato e richiamato da tale sistema. Le informazioni relative alla comunicazione registrata possono essere memorizzate anche nel sistema di gestione dei contenuti insieme al documento. Ad esempio, informazioni come il numero di riferimento del caso in cui la comunicazione registrata è stata creata, la data di invio della comunicazione e le informazioni sul corrispondente della comunicazione possono essere memorizzate insieme al documento.

Per ulteriori informazioni sull'integrazione con un sistema di gestione dei contenuti, consultare la Guida per la configurazione del sistema di Cúram e la Cúram Content Management Interoperability Services Integration Guide.

### **3.3 Comunicazioni email**

Le comunicazioni email vengono utilizzate per inviare email a qualsiasi persona o azienda. Alcune informazioni devono essere immesse per garantire l'emissione corretta della comunicazione. Soprattutto, l'utente che invia l'email e il destinatario dell'email devono disporre di indirizzi email validi. Inoltre, è necessario immettere l'oggetto e il testo dell'email. Questo requisito di business fornisce una protezione minima contro le email irrilevanti o vuote.

<span id="page-15-0"></span>Il metodo di comunicazione è sempre l'email. Si noti che questo metodo non può essere utilizzato se il destinatario dell'email ha impostato un'eccezione di comunicazione per le email. Le eccezioni di comunicazione vengono trattate successivamente nella presente guida.

Per consentire modifiche, le email possono essere salvate come bozze e inviate al momento opportuno.

#### **3.4 Comunicazioni pro forma**

Le comunicazioni pro forma sono comunicazioni standard generate da fogli di stile XSL salvati come modelli pro forma. (I modelli pro forma vengono illustrati nel capitolo successivo). Tali comunicazioni vengono utilizzate per inviare comunicazioni in blocco mediante l'elaborazione batch. In particolare, vengono utilizzate per emettere le comunicazioni create come parte di specifici processi di business. Ad esempio, è possibile creare un gran numero di lettere di conferma ricezione della registrazione per tutte le nuove persone registrate in un periodo di tempo definito.

Di norma, non è necessario che le comunicazioni pro forma vengano modificate dall'utente. Queste comunicazioni includono un testo standard e variabili che vengono popolate dai dati esistenti quando si crea la comunicazione. Ad esempio, una lettera di conferma ricezione della registrazione potrebbe includere un testo standard relativo alla registrazione e informazioni variabili della parte registrata come, ad esempio, nome, indirizzo e numero di registrazione.

Nelle comunicazioni pro forma create automaticamente dal sistema in seguito ad elaborazione online o batch, le informazioni sull'indirizzo vengono popolate con l'indirizzo principale del corrispondente. Se la data di fine dell'indirizzo principale del corrispondente è stata superata, il sistema continua a selezionare l'indirizzo principale per la comunicazione pro forma. Le agenzie possono scegliere di implementare le comunicazioni pro forma per ottenere informazioni sull'indirizzo del corrispondente in modo diverso, se necessario.

Quando viene creata una comunicazione pro forma, il modello viene unito ai dati e lo stato della comunicazione viene impostato su 'Inviata'. Le informazioni relative alla versione del modello utilizzato per creare la comunicazione vengono salvate. Ciò consente la ristampa della stessa comunicazione successivamente. Ad esempio, se una lettera di conferma ricezione della registrazione viene perduta nella posta, l'operatore del caso può richiamare la lettera originale e reinviarla.

Le comunicazioni pro forma possono inoltre essere integrate ad un sistema di gestione dei contenuti tramite la configurazione delle proprietà dell'applicazione come parte dell'amministrazione. Se un'organizzazione sceglie di integrare le comunicazioni pro forma con un sistema di gestione dei contenuti, la comunicazione generata viene salvata nel sistema di gestione dei contenuti, da cui viene richiamata al momento della ristampa o quando un utente sceglie di visualizzarla. Per ulteriori informazioni sull'integrazione con un sistema di gestione dei contenuti, consultare la Cúram Content Management Interoperability Services Integration Guide.

Le comunicazioni pro forma possono essere create anche manualmente dall'utente. Durante il processo di creazione manuale, all'utente vengono forniti i modelli disponibili per il partecipante o il caso. Nel capitolo successivo vengono fornite ulteriori informazioni sulla modalità in cui vengono filtrati i modelli.

Il metodo di comunicazione per le comunicazioni pro forma è sempre la copia cartacea poiché queste comunicazioni vengono stampate e inviate. Le comunicazioni pro forma non vengono emesse ai corrispondenti che dispongono di un'eccezione di comunicazione impostata per assicurarsi che non venga inviata posta al proprio indirizzo.

#### <span id="page-16-0"></span>**3.5 Comunicazioni Microsoft Word**

Le comunicazioni Microsoft Word sono comunicazioni basate su un modello creato e gestito in Microsoft Word. Tutti i modelli Microsoft Word sono associati a partecipanti o casi. Quando un utente crea una comunicazione Microsoft Word per un partecipante, l'elenco dei modelli disponibili viene filtrato in modo che solo i modelli associati ai partecipanti vengano visualizzati nell'elenco. L'applicazione supporta l'integrazione con Microsoft Word, ovvero apre e chiude automaticamente Microsoft Word, se necessario. Si noti che le comunicazioni Microsoft Word non vengono emesse ai partecipanti che dispongono di un'eccezione di comunicazione che impedisce loro di ricevere la posta.

Le comunicazioni Microsoft Word possono inoltre essere integrate ad un sistema di gestione dei contenuti tramite la configurazione delle proprietà dell'applicazione come parte dell'amministrazione. Se un'organizzazione sceglie di integrare gli allegati ad un sistema di gestione dei contenuti, il documento Microsoft Word generato viene memorizzato in tale sistema e richiamato da esso. Le informazioni relative alla comunicazione Microsoft Word possono essere anche memorizzate nel sistema di gestione dei contenuti insieme al documento. Ad esempio, il numero di riferimento del caso in cui la comunicazione Microsoft Word è stata creata e le informazioni relative al corrispondente della comunicazione possono essere memorizzate insieme al documento. Per ulteriori informazioni sull'integrazione con un sistema di gestione dei contenuti, consultare la Guida per la configurazione del sistema di Cúram e la Cúram Content Management Interoperability Services Integration Guide.

Come le comunicazioni pro forma, la comunicazione è sempre in copia cartacea. Diversamente dalle comunicazioni pro forma, le comunicazioni Microsoft Word possono essere personalizzate dagli utenti prima dell'invio. Quando un utente crea una comunicazione Microsoft Word, l'applicazione crea un documento Microsoft Word richiamando il testo da un modello Microsoft Word e popolando successivamente informazioni aggiuntive derivanti dall'applicazione come, ad esempio informazioni sul partecipante, nel documento tramite segnaposto definiti nel modello. L'applicazione evidenzia il testo popolato nel documento. L'operatore del caso è in grado di accedere e modificare il testo esistente o di aggiungere nuovo testo al documento, a seconda delle esigenze, prima di salvare e inviare la comunicazione Microsoft Word al corrispondente.

## <span id="page-18-0"></span>**Capitolo 4. Modelli di comunicazione**

#### **4.1 Introduzione**

I modelli di comunicazione vengono utilizzati per creare comunicazioni standard emesse a più corrispondenti. Fra gli esempi di comunicazioni standard si annoverano i moduli di domanda e le lettere di conferma ricezione della registrazione. Il modello di comunicazione contiene le impostazioni, la formattazione e gli stili applicati alle comunicazioni utilizzate più di frequente affinché abbiano un aspetto simile. Basando la comunicazione su un modello, non è necessario ricrearla dall'inizio. Ciascun modello può essere modificato e utilizzato più volte.

Il supporto è fornito per due tipi di modelli: i modelli XSL e i modelli Microsoft Word. I modelli XSL sono fogli di stile utilizzati per generare comunicazioni pro forma; i modelli Microsoft Word vengono utilizzati per creare comunicazioni Microsoft Word. Questi modelli vengono gestiti in modo diverso sul sistema.

#### **4.1.1 Modelli XSL**

I modelli XSL sono utilizzati per generare automaticamente delle comunicazioni in blocco, spesso mediante un'elaborazione batch. Un modello XSL include del testo standard che sarà presente in tutte le comunicazioni generate dal modello. Include anche le variabili che fanno riferimento a dati esistenti come il numero del caso, l'indirizzo, il nome del corrispondente e il numero di identificazione (SSN o NINO). Questi dati vengono memorizzati separatamente dal modello. In quanto parte integrante della generazione della comunicazione pro forma, le variabili nel modello vengono prepopolate con i dati memorizzati nel server dell'applicazione.

Lo sviluppatore di fogli di stile XSL è responsabile della creazione e della gestione di tali modelli. Ciò si verifica perché l'utente di business medio non ha familiarità con lo sviluppo del foglio di stile XSL. Allo stesso modo, un utente di business non può modificare una comunicazione pro forma creata da un modello XSL.

Dato che il sistema può elaborare le comunicazioni pro forma senza l'input di un utente di business, questi modelli eliminano il lavoro inutile.

#### **4.1.2 Modelli Microsoft Word**

Come i modelli XSL, anche i modelli Microsoft Word possono essere utilizzati per creare una serie di comunicazioni partendo dallo stesso modello. Tuttavia, la creazione di una comunicazione da un modello Microsoft Word viene effettuata manualmente. L'utente di business può creare una comunicazione basata su un modello Microsoft Word e apportarvi le eventuali modifiche necessarie prima di emetterla. Ad esempio, se l'utente di business ha una conversazione telefonica con il corrispondente prima di creare la comunicazione, i dettagli di tale conversazione possono essere aggiunti al testo della comunicazione.

I modelli Microsoft Word possono includere anche dati variabili. Si noti, tuttavia, che una volta creata una comunicazione Microsoft Word da un modello, i dati diventano parte della comunicazione stessa. Ad esempio, se il modello Microsoft Word include le variabili per il nome e l'indirizzo del corrispondente, il nome e l'indirizzo effettivi del corrispondente vengono memorizzati come testo della comunicazione, piuttosto che le variabili.

Un'altra differenza tra i modelli XSL e i modelli Microsoft Word consiste nella gestione dei modelli. Come indicato in precedenza, la creazione e la gestione del modello XSL richiedono la conoscenza dello sviluppo di XSL; i modelli Microsoft Word vengono creati e gestiti in Microsoft Word. Pertanto, qualsiasi utente con privilegi di amministrazione e competenze Microsoft Word può gestire questi modelli.

#### <span id="page-19-0"></span>**4.2 Generazione di comunicazioni pro forma**

I modelli XSL vengono utilizzati per generare un numero elevato di comunicazione pro forma a partire dai fogli di stile XSL. I fogli di stile includono le variabili che indicano al sistema dove inserire determinate informazioni.

In quanto parte integrante del processo di generazione pro forma, i dati specifici descritti dalle variabili vengono richiamati dal server dell'applicazione e uniti al foglio di stile XSL in un file XML. Ad esempio, il nome del corrispondente viene inserito nel documento XML, al posto della variabile. Questa è la prima fase nel processo di generazione pro forma. Nella fase successiva, il server XML dell'applicazione converte il formato XML in formato PDF. Il documento PDF può essere quindi stampato per essere inviato per posta o via fax al corrispondente.

#### **4.2.1 Utilizzo delle versioni del modello per la ristampa**

La ristampa di una comunicazione pro forma riavvia il processo di generazione pro forma come descritto in precedenza. Quando si ristampa una comunicazione, il sistema utilizza le versioni del modello per garantire che ad ogni ristampa venga creata esattamente la stessa comunicazione.

La prima volta che una comunicazione viene stampata, le viene assegnato un numero di versione del modello. Ogni volta che la comunicazione viene ristampata, si utilizza lo stesso numero di versione del modello. Ad esempio, una comunicazione pro forma viene creata dalla versione del modello più recente per la lettera di conferma ricezione della registrazione. Quella stessa lettera di conferma ricezione della registrazione può essere ristampata in qualsiasi momento in futuro, a prescindere dalle modifiche apportate alla versione del modello.

Le versioni dei modelli vengono controllate separatamente dalle comunicazioni pro forma. Quando un modello XSL viene aggiunto al sistema, viene salvato come la prima versione del modello. Ogni volta che uno sviluppatore esegue il check out del modello XSL, vi apporta modifiche e ne riesegue nuovamente il check in, viene creata una versione nuova. Pertanto, se una comunicazione pro forma viene creata da un modello, e tale modello successivamente viene modificato, il numero di versione garantisce che venga utilizzata la versione corretta, piuttosto che quella più recente.

Se un'organizzazione sceglie di integrare le comunicazioni pro forma con un sistema di gestione dei contenuti, il documento PDF generato viene salvato nel sistema di gestione dei contenuti e richiamato da esso per la stampa o per visualizzarne un'anteprima.

#### **4.3 Creazione di comunicazioni Microsoft Word utilizzando un modello**

I modelli Microsoft Word vengono utilizzati per creare comunicazioni dove la maggior parte delle informazioni è di tipo standard. Esempi di tali informazioni standard sono i testi che vengono visualizzati in tutte le comunicazioni create a partire da un modello e le variabili che sono popolate di dati.

Durante la creazione di una comunicazione Microsoft Word, i dati vengono richiamati per popolare le variabili nel modello, ad esempio, il nome e l'indirizzo effettivi del corrispondente vengono richiamati per queste variabili. Diversamente dalle comunicazioni pro forma, tutto il testo standard, inclusi i dati, può essere modificato da un utente di business, a condizione che la comunicazione sia ancora una bozza. Una volta che una comunicazione Microsoft Word viene contrassegnata come inviata, non è più possibile apportare modifiche.

#### **4.4 Filtro dei modelli disponibili**

I modelli XSL e Microsoft Word possono essere associati a determinate informazioni. Questa opzione viene utilizzata per filtrare l'elenco dei modelli disponibili quando si creano comunicazioni pro forma e Microsoft Word.

Tutti i modelli Microsoft Word sono associati a partecipanti o casi. Quando un utente crea una comunicazione Microsoft Word per un partecipante o un caso, l'elenco dei modelli disponibili viene filtrato in modo che solo i modelli associati ai partecipanti o ai casi vengano visualizzati nell'elenco.

Sono disponibili ulteriori opzioni per filtrare i modelli XSL. Ad esempio, i modelli XSL possono essere associati a un partecipante e a tipi di prodotti specifici, ad esempio, il tipo di partecipante persona. Il modello XSL associato al partecipante persona non è disponibile per tutti gli altri tipi di partecipanti. Per utilizzare questo modello, l'utente deve creare una comunicazione pro forma per una persona.

## <span id="page-22-0"></span>**Capitolo 5. Conclusione**

#### **5.1 Riepilogo**

Di seguito viene riportato un riepilogo dei concetti principali illustrati in questa guida:

- v Le comunicazioni sono degli scambi di informazioni tra l'organizzazione e i partecipanti. Questi scambi possono essere in molti formati differenti, ad esempio, chiamate telefoniche fax, email, ecc.
- v Le categorie delle comunicazioni sono registrata, email, pro forma e Microsoft Word.
- v Le comunicazioni possono essere in entrata (ricevute dall'organizzazione) o in uscita (emesse dall'organizzazione).
- v Tutte le comunicazioni dispongono di un corrispondente e sono correlate a un caso o a un partecipante.
- v Le comunicazioni pro forma e Microsoft Word vengono create da modelli.
- v I modelli pro forma sono fogli di stile XSL; i modelli Microsoft Word sono documenti Microsoft Word.

#### **5.2 Informazioni aggiuntive**

Questa guida è un supplemento alle informazioni fornite nelle guide del business di base. Le guide sono le seguenti:

```
Guida per Partecipante di Cúram
```
Questa guida descrive i concetti base della funzionalità Partecipante.

- **Guida per la configurazione del sistema di Cúram** Questa guida descrive i concetti base dell'amministrazione del sistema.
- **Cúram Case Guide**

Questa guida descrive i concetti base dell'elaborazione dei casi.

**Guida per Aspetti economici di Cúram**

Questa guida descrive i concetti base dell'elaborazione finanziaria.

#### **Guida alla panoramica sul flusso di lavoro Cúram**

Questa guida fornisce una panoramica sul flusso di lavoro.

**Guida per Cúram Service Planning**

Questa guida fornisce una panoramica della pianificazione dei servizi.

## <span id="page-24-0"></span>**Informazioni particolari**

Queste informazioni sono state sviluppate per prodotti e servizi offerti negli Stati Uniti. IBM potrebbe non offrire i prodotti, i servizi o le funzioni descritte in questo documento in altri paesi. Consultare il rappresentante IBM locale per informazioni sui prodotti e sui servizi attualmente disponibili nel proprio paese. Qualsiasi riferimento ad un prodotto, programma o servizio IBM non implica o intende dichiarare che solo quel prodotto, programma o servizio IBM può essere utilizzato. Qualsiasi prodotto funzionalmente equivalente al prodotto, programma o servizio che non violi alcun diritto di proprietà intellettuale IBM può essere utilizzato. È comunque responsabilità dell'utente valutare e verificare la possibilità di utilizzare altri prodotti, programmi o servizi non IBM. IBM può avere applicazioni di brevetti o brevetti in corso relativi all'argomento descritto in questo documento. La fornitura del presente documento non concede alcuna licenza a tali brevetti. È possibile inviare per iscritto richieste di licenze a:

Director of Commercial Relations

IBM Europe

Schoenaicher

D 7030 Boeblingen

Deutschland

Per richieste di licenze relative ad informazioni double-byte (DBCS), contattare il Dipartimento di Proprietà Intellettuale IBM nel proprio paese o inviare richieste per iscritto a:

Intellectual Property Licensing

Legal and Intellectual Property Law.

IBM Japan Ltd.

19-21, Nihonbashi-Hakozakicho, Chuo-ku

Tokyo 103-8510, Japan

Il seguente paragrafo non si applica al Regno Unito o a qualunque altro paese in cui tali dichiarazioni sono incompatibili con le norme locali: IBM (INTERNATIONAL BUSINESS MACHINES CORPORATION) FORNISCE LA PRESENTE PUBBLICAZIONE "NELLO STATO IN CUI SI TROVA" SENZA GARANZIE DI ALCUN TIPO, ESPRESSE O IMPLICITE, IVI INCLUSE, A TITOLO DI ESEMPIO,GARANZIE IMPLICITE DI NON VIOLAZIONE, DI COMMERCIABILITÀ E DI IDONEITÀ PER UNO SCOPO PARTICOLARE. Alcuni stati non consentono la rinuncia ad alcune garanzie espresse o implicite in determinate transazioni, pertanto, la presente dichiarazione può non essere applicabile.

Queste informazioni potrebbero contenere imprecisioni tecniche o errori tipografici. Le modifiche alle presenti informazioni vengono effettuate periodicamente; tali modifiche saranno incorporate nelle nuove pubblicazioni della pubblicazione. IBM si riserva il diritto di apportare miglioramenti e/o modifiche al prodotto o al programma descritto nel manuale in qualsiasi momento e senza preavviso.

Tutti i riferimenti ai siti Web non IBM sono forniti solo per consultazione e non implica in alcun modo l'approvazione ufficiale di quei siti Web. I materiali disponibili sui siti Web non fanno parte di questo prodotto e l'utilizzo di questi è a discrezione dell'utente.

IBM può utilizzare o distribuire qualsiasi informazione fornita in qualsiasi modo ritenga appropriato senza incorrere in alcun obbligo verso l'utente. Coloro che detengano la licenza su questo programma e desiderano avere informazioni su di esso allo scopo di consentire: (i) uno scambio di informazioni tra programmi indipendenti ed altri (compreso questo) e (ii) l'utilizzo reciproco di tali informazioni, dovrebbe rivolgersi a:

IBM Corporation

Dept F6, Bldg 1

294 Route 100

Somers NY 10589-3216

U.S.A.

Tali informazioni possono essere disponibili, in base ad appropriate clausole e condizioni, includendo in alcuni casi, il pagamento di una tassa.

Il programma concesso in licenza descritto nel presente documento e tutto il materiale concesso in licenza disponibile sono forniti da IBM in base alle clausole dell'Accordo per Clienti IBM (IBM Customer Agreement), dell'IBM IPLA (IBM International Program License Agreement) o qualsiasi altro accordo equivalente tra le parti.

Qualsiasi dato sulle prestazioni qui contenuto è stato determinato in un ambiente controllato. Pertanto, i risultati ottenuti in altri ambienti operativi possono notevolmente variare. Alcune misurazioni possono essere state effettuate su sistemi del livello di sviluppo e non vi è alcuna garanzia che tali misurazioni resteranno invariate sui sistemi generalmente disponibili. Inoltre, alcune misurazioni possono essere state stimate tramite estrapolazione. I risultati reali possono variare. Gli utenti del presente documento dovranno verificare i dati applicabili per i propri ambienti specifici.

Le informazioni relative a prodotti non IBM sono ottenute dai fornitori di quei prodotti, dagli annunci pubblicati i da altre fonti disponibili al pubblico.

IBM non ha testato quei prodotti e non può confermarne l'accuratezza della prestazione, la compatibilità o qualsiasi altro reclamo relativo ai prodotti non IBM. Le domande sulle capacità dei prodotti non IBM dovranno essere indirizzate ai fornitori di tali prodotti.

Tutte le dichiarazioni relative all'orientamento o alle intenzioni future di IBM sono soggette a modifica o a ritiro senza preavviso e rappresentano solo mete e obiettivi

Tutti i prezzi IBM mostrati sono i prezzi al dettaglio suggeriti da IBM, sono attuali e soggetti a modifica senza preavviso. I prezzi al fornitore possono variare.

Queste informazioni sono solo per scopi di pianificazione. Le presenti informazioni sono soggette a modifiche prima che i prodotti descritti siano resi disponibili.

Questa pubblicazione contiene esempi di dati e prospetti utilizzati quotidianamente nelle operazioni aziendali. Pertanto, per maggiore completezza, gli esempi includono nomi di persone, società, marchi e prodotti. Tutti i nomi contenuti nel manuale sono fittizi e ogni riferimento a nomi e indirizzi reali è puramente casuale.

#### LICENZA DI COPYRIGHT:

Queste informazioni contengono programmi applicativi di esempio in linguaggio sorgente, che illustrano tecniche di programmazione su varie piattaforme operative. È possibile copiare, modificare e distribuire

<span id="page-26-0"></span>questi programmi di esempio sotto qualsiasi forma senza alcun pagamento alla IBM, allo scopo di sviluppare, utilizzare, commercializzare o distribuire i programmi applicativi in conformità alle API (application programming interface) a seconda della piattaforma operativa per cui i programmi di esempio sono stati scritti. Questi esempi non sono stati testati approfonditamente tenendo conto di tutte le condizioni possibili. IBM, quindi, non può garantire o assicurare l'affidabilità, l'utilità o il funzionamento di questi programmi di esempio. I programmi di esempio sono forniti "NELLO STATO IN CUI SI TROVANO", senza alcun tipo di garanzia. IBM non intende essere responsabile per alcun danno derivante dall'uso dei programmi di esempio.

Ogni copia o qualsiasi parte di questi programmi di esempio o qualsiasi lavoro derivato, devono contenere le seguenti informazioni relative alle leggi sul diritto d'autore:

© (nome della società) (anno). Parti di questo codice derivano dai Programmi di Esempio di IBM. Corp.

© Copyright IBM Corp. \_immettere l'anno o gli anni\_. Tutti i diritti riservati.

Se si visualizzano tali informazioni come softcopy, non potranno apparire le fotografie e le illustrazioni a colori.

#### **Marchi**

IBM, il logo IBM e ibm.com sono marchi o marchi registrati di International Business Machines Corp., registrati in molte giurisdizioni nel mondo. I nomi di altri prodotti o servizi possono essere marchi di IBM o di altre società. È possibile reperire un elenco aggiornato di marchi IBM sul Web alla pagina "Copyright and trademark information" all'indirizzo [http://www.ibm.com/legal/us/en/copytrade.shtml.](http://www.ibm.com/legal/us/en/copytrade.shtml)

Adobe, il logo Adobe e PDF (Portable Document Format) sono marchi registrati o marchi di Adobe Systems Incorporated negli Stati Uniti e/o in altri paesi.

Microsoft e Word sono marchi di Microsoft Corporation negli Stati Uniti e/o in altri paesi.

Altri nomi sono marchi dei rispettivi proprietari. Altri nomi di servizi, prodotti e società sono marchi o marchi di servizio di altri.

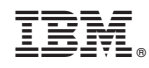

Stampato in Italia